# PB173 Perl 06 Súborový systém

Roman Lacko <[xlacko1@fi.muni.cz>](mailto:xlacko1@fi.muni.cz)

# **Obsah**

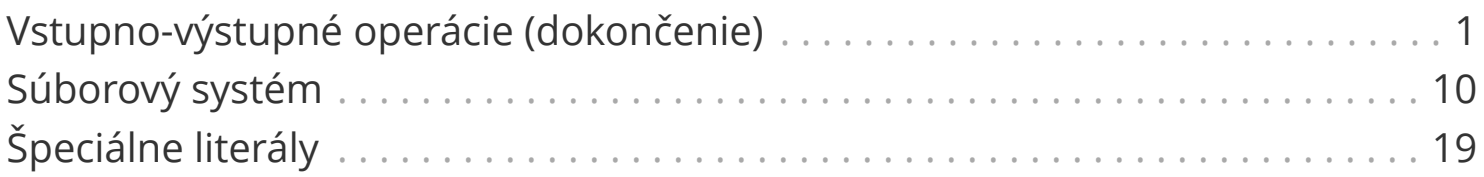

# <span id="page-2-0"></span>**Vstupno-výstupné operácie (dokončenie)**

getc [FILEHANDLE]

Prečíta znak z FILEHANDLE alebo štandardného vstupu. Na konci vráti undef.

```
eof FILEHANDLE
eof ()
eof
```
Zistí, či **nasledujúca** I/O operácia skončí s *End of File*.

- Bez argumentu testuje posledný použitý súbor.
- Argument () (prázdny zoznam) testuje koniec <> a <<>>.

### **Vstupno-výstupné operácie**

read FILEHANDLE, SCALAR, LENGTH, [OFFSET]

Prečíta do SCALAR zadaný počet **znakov** zo súboru. OFFSET mení pozíciu v SCALAR, kam sa dáta zapíšu.

Vráti počet prečítaných znakov, 0 na konci súboru, undef pri chybe.

Čo sú **znaky** záleží od aktuálneho nastavenia kódovania.

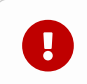

Perl má write, ale robí bohužiaľ niečo úplne nesúvisiace.

Vo východzom stave Perl ukladá reťazce ako *byte strings* (ISO-8859-1).

Súbor môže mať na sebe naviazané disciplíny (alebo *layers*), ktoré menia kódovanie reťazcov pri I/O operáciách:

```
use open IN => ':encoding(UTF-8)', OUT => ':raw';
use open ':std', ':encoding(ISO-8859-2)';
```
Lexikálna pragma, ktorá mení východzie disciplíny pre open. :std mení disciplíny aj pre vstup a výstup.

Podobný efekt má -C prepínač pre perl (man perlrun), preferujte však explicitné nastavenie kódovania v skripte.

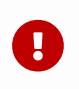

**Nepoužívajte** disciplínu :utf8! Používa ju interne Perl, nie je určená na vstup a výstup.

Ďalšie možnosti nastavenia disciplíny:

open **my** \$fh, '<:encoding(UTF-8)', \$filename;

Aplikuje disciplínu na otváraný súbor.

```
binmode FILEHANDLE, DISCIPLINE;
```
Aplikuje disciplínu na otvorený súbor.

Často používané disciplíny:

**:raw**

Binárne dáta.

#### **:encoding(ENCODING)**

Nastaví kódovanie vstupu alebo výstupu na ENCODING. Typicky ako :encoding(UTF-8).

#### **:crlf**

Obvykle na Windows, konvertuje výstupné \n na \r\n a naopak pri vstupe.

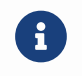

Disciplíny je možné na seba skladať.

Podrobnosti viď<https://metacpan.org/pod/PerlIO>.

**use** utf8;

Pragma, ktorá deklaruje, že reťazce priamo v kóde sú kódované v UTF-8.

```
use Encode;
my $chars = Encode::decode('UTF-8', $bytes);
my $bytes = Encode::encode('UTF-8', $chars);
```
#### <https://metacpan.org/pod/Encode>

Explicitne dekóduje alebo zakóduje reťazec.

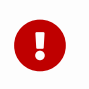

Niektoré moduly očakávajú parametre v *byte strings*, iné reťazce znakov. Čítajte manuál.

## **Kódovanie vstupu a výstupu (zhrnutie)**

ὣ Ako sa v tom má človek vyznať?

Kódovanie robí problém v takmer každom jazyku.

#### **Praktické zásady**:

- Používajte utf8 pragmu.
- Argumenty dekódujte čo najskôr, ak ich potrebujete.
- Vstup dekódujte čo najskôr, výstup čo najneskôr (open, binmode).

**A Million Billion Squiggly Characters** <https://www.youtube.com/watch?v=TmTeXcEixEg>

Prednáška od R. Signes (dokument, komédia, 2016)

 $\bigcirc$ 

#### **Operácie na súboroch**

```
seek FILEHANDLE, POSITION, WHENCE
tell [FILEHANDLE]
```
Nastaví alebo vráti pozíciu v súbore. Funkcie pracujú v **bajtoch**, nie znakoch.

Hodnoty pre WHENCE sú konštanty ako pre seek(3), symbolické hodnoty sa dajú importovať z Fcntl modulu.

```
use Fcntl ':seek';
seek $fh, 0, SEEK_SET;
```
### **Binárne reťazce**

pack TEMPLATE, LIST

Konvertuje zoznam hodnôt na reťazec bajtov podľa zadanej šablóny.

```
pack "a*xl", 'abc', 1024;
# 0x61 0x62 0x63 0x00 0x00 0x04 0x00 0x00
# ----- a* ----- x ------- l ---------
```
unpack TEMPLATE, [EXPRESSION]

Z binárneho reťazca extrahuje hodnoty podľa šablóny.

# <span id="page-11-0"></span>**Súborový systém**

stat HANDLE stat lstat

Vráti pole atribútov zo štruktúry struct stat systémového volania stat(3).

Modul File::stat pre pohodlnejšiu prácu

```
use File::stat;
my $stat = stat $fh;
say $stat->mode;
```
# -X **operátory**

Typ súboru sa obvykle určuje z mode zo stat. Perl má navyše pohodlnejšie operátory tvaru -X:

-X HANDLE -X EXPR  $-X$ 

Predikát, ktorý otestuje nejakú vlastnosť súboru. Môže byť zadaný menom, alebo ako otvorený súbor.

Bez argumentu testuje \$\_.

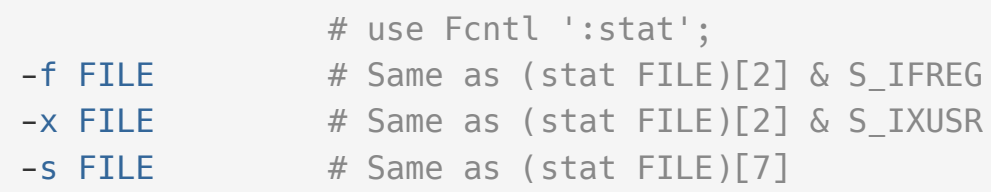

# -X **operátory**

Každé volanie operátora nad reťazcom stojí systémové volanie. Špeciálny otvorený súbor \_ zopakuje test na výsledku stat alebo iného testu:

```
stat FILE;
say "regular" if -f _;
say "directory" if -d _;
```
Perl má navyše syntaktický cukor pre podmienky, ktoré majú platiť súčasne:

 $-f -x$  FILE  $\#$  Same as  $-f$  FILE  $\&$  -x FILE

#### **Súborové operácie**

truncate WHAT, LENGTH

Zmení veľkosť otvoreného alebo pomenovaného súboru na LENGTH.

```
chmod MODE, LIST
chown UID, GID, LIST
```
Zmenia práva, vlastníka a skupinu zadaných súborov. MODE zadávajte ideálne ako číslo, alebo použite oct.

```
chmod 0644, $fh; \# Okay.
chmod oct "0644", $fh; # Also okay.
chmod "0644", $fh; # Whoopsie, sets mode to \leftarrow-w---r-T)!
```
glob EXPR  $\lt$ \*.c>

V zoznamovom kontexte vráti mená súborov v aktuálnom pracovnom adresári, ktoré vyhovujú zadanému vzoru (podobne ako shell).

V skalárnom kontexte vracia záznamy postupne, po poslednom undef.

```
glob "*.pl" # Files ending with '.pl'
qlob "x??" \qquad \qquad \# Files starting with 'x' and two more characters
qlob "x[ab]'' \qquad # Either 'xa' or 'xb'
glob "ex{01,02}*" # Files starting with 'ex01' or 'ex02'
qlob "a* b*" # Files starting with 'a' or 'b'
```
Ak vzor obsahuje **len** neprázdne {…} zátvorky, vráti expandované reťazce bez ohľadu na existenciu súborov (rovnako ako shell).

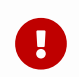

Pozor na nejednoznačnosť <X> operátora!

Podľa X totiž môže znamenať readline alebo glob:

readline:

- X je *bareword* alebo *typeglob* označujúci súbor (napr. STDIN).
- X je skalárna premenná (napr. \$fh).

glob:

- X neoznačuje otvorený súbor
- X je výraz iný, než skalárna premenná (napr. \$hash{value}).

Ak nechcete riskovať, pokojne píšte readline a glob explicitne.

opendir DIRHANDLE, EXPR closedir DIRHANDLE

Obdoba open a close pre adresáre.

Ako pri súboroch, aj pri adresároch sa o zatvorenie postará Perl automaticky, keď zanikne posledná referencia na DIRHANDLE.

```
opendir my $dirh, "/etc"
      or die "/etc: $!\n";
```
readdir DIRHANDLE

V zoznamovom kontexte vráti (zostávajúce) položky v adresári. V skalárnom vracia postupne položky adresára, po poslednej vráti undef.

```
while (readdir $dirh) {
      say "file $_" if -f;
      say "dir $_" if -d;
}
```
Položky obsahujú len názov objektu, nie celú cestu k nemu.

[https://metacpan.org/pod/File::Spec,](https://metacpan.org/pod/File::Spec) metódy catfile() a catdir().

rewinddir DIRHANDLE

Vráti kurzor čítaného adresára na začiatok, takže ďalšie volanie readdir začne znova od prvého záznamu.

telldir DIRHANDLE seekdir DIRHANDLE, POS

Vráti resp. nastaví pozíciu kurzora v čítanom adresári.

# <span id="page-20-0"></span>**Špeciálne literály**

V zdrojovom kóde Perlu sa môže nachádzať šesť špeciálnych literálov:

#### **\_\_FILE\_\_**

Názov súboru

#### **\_\_LINE\_\_**

Aktuálne číslo riadka

#### **\_\_PACKAGE\_\_**

Názov modulu

#### **\_\_SUB\_\_**

Referencia na aktuálnu funkciu.

# **Špeciálne literály**

#### **\_\_END\_\_**

Označuje koniec skriptu, zvyšok súboru sa ignoruje.

### **\_\_DATA\_\_**

Označuje koniec skriptu, zvyšok súboru je dostupný ako súbor DATA. Takto je možné do skriptu pribaliť nejaké vstupy.

```
print while <DATA>;
__DATA__
1
2
3
```